## Logistic regression. Some more on confounders (& colliders).

Manuela Zucknick Oslo Center for Biostatistics and Epidemiology, UiO manuela.zucknick@medisin.uio.no

> MF9130 – Introductory Statistics May 11, 2023

### Recap

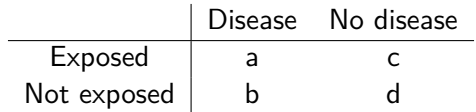

▶ Odds for disease among the exposed

$$
\frac{\hat{p}_1}{1-\hat{p}_1}=\frac{a/(a+c)}{c/(a+c)}=\frac{a}{c}
$$

▶ Odds for disease among the non-exposed

$$
\frac{\hat{p}_0}{1-\hat{p}_0}=\frac{b/(b+d)}{d/(b+d)}=\frac{b}{d}
$$

▶ Estimated odds ratio

$$
OR = \frac{a/c}{b/d} = \frac{a \times d}{b \times c}
$$

Example: Smoking and low birth weight (birth.csv)

LOW ≤ 2500 LOW *>* 2500 SMK = 1 30 44 SMK = 0 29 86

• OR =  $\frac{a \times d}{b \times c} = \frac{30 \times 86}{2944} = 2.02$  $\blacktriangleright$  95% confidence interval:

$$
\bigg(e^{\text{ln}(OR)-1.96SE(\text{ln}(OR))},e^{\text{ln}(OR)+1.96SE(\text{ln}(OR))}\bigg),
$$

where  $\mathsf{SE}(\mathsf{In}(\mathsf{OR})=\sqrt{\frac{1}{\mathsf{a}}+\frac{1}{\mathsf{b}}+\frac{1}{\mathsf{c}}+\frac{1}{\mathsf{d}}}$ d

▶ With numbers from table: (1*.*08*,* 3*.*78)

#### Regression analysis

- $\blacktriangleright$  Response variable (dependent variable) Y,
- $\blacktriangleright$  Predictor variables (independent variables)  $X_1, \ldots, X_n$
- $\triangleright$  Want to establish a simple formula that provides good predictions of the outcomes of Y based on the outcomes of  $X_1, \ldots, X_n$

### Example: multiple linear regression

 $Y = \beta_0 + \beta_1 X_1 + \dots \beta_n X_n$ 

- $\blacktriangleright$  Y continuous variable, and  $X_1, \ldots, X_n$  continuous or categorical,
- ▶ Example (birth.csv):
	- $\blacktriangleright$  Y birth weight,
	- $\blacktriangleright$   $X_1$  Weight of mother,
	- $\blacktriangleright$   $X_2$  Smoking,
	- ▶ Hypertension,
	- ▶ Age.

### Logistic regression

- $\blacktriangleright$  Response variable is dichotomous, a variable that typically is 1 if a person has a given disease, and 0 if it does not,
- $\blacktriangleright$   $p = P(Y = 1 | x_1, \ldots, x_n)$  is the (conditional) probability that the person has the disease,
- $\blacktriangleright$  1 p =  $P(Y = 0 | x_1, \ldots, x_n)$  is the (conditional) probability that the person does not have the disease,
- $\blacktriangleright$  0  $\lt p \lt 1$ .

#### Logistic regression

 $\blacktriangleright$  Assume that p depends on the outcomes  $x_1, \ldots, x_n$ ,

 $\triangleright$  We want to describe the function

$$
p=p(x_1,\ldots,x_n),
$$

▶ Works better to go through odds:

$$
\mathsf{Odds} = \frac{p}{1-p}
$$

#### Logistic regression

▶ Model for odds:

$$
\frac{p}{1-p} = \exp(\beta_0 + \beta_1 x_1 + \dots \beta_n x_n)
$$

▶ Apply logarithm on both sides:

$$
\log \frac{p}{1-p} = \beta_0 + \beta_1 x_1 + \dots \beta_n x_n,
$$

 $\triangleright$  Or equivalently:

$$
p(x_1,\ldots,x_n)=\frac{\exp(\beta_0+\beta_1x_1+\ldots\beta_nx_n)}{1+\exp(\beta_0+\beta_1x_1+\ldots\beta_nx_n)}.
$$

#### The logit function

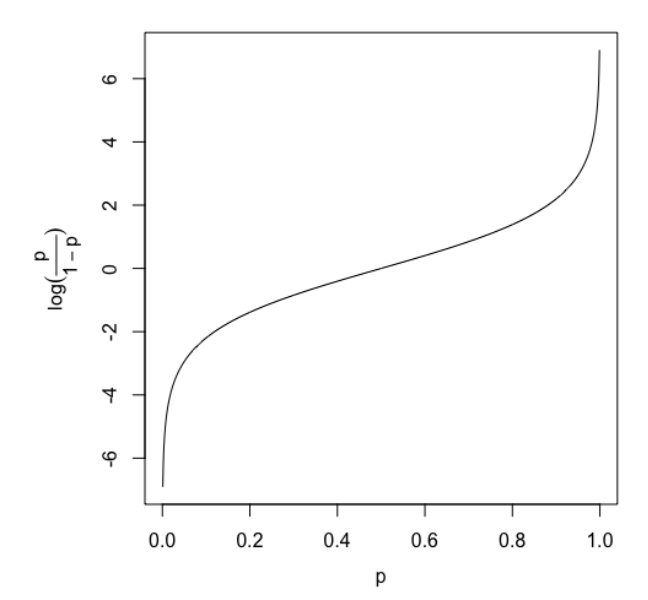

### Example

- $\triangleright$  Want to identify risk factors for low birth weight,
- $\blacktriangleright$  "birth.csv" contains data on 189 women,
- ▶ Response variable [LOW]: 1 means  $\leq$  2500g and 0 means  $≥ 2500,$

 $\triangleright$  Some explanatory variables: AGE Mother's age, LWT Weight before pregnancy, ETH Ethnicity,

SMK Smoking during pregnancy.

# Example (cont.): logistic regression

- $\triangleright \ \chi^2$ -test gives a significant association ( $p = 0.026$ ),
- $\triangleright$  We can use logistic regression to estimate the odds ratio,
- $\triangleright$  p is the risk of low birth weight,
- $\blacktriangleright$  x is the smoking status of the mother,

 $\blacktriangleright$  The model:

$$
\log\frac{p}{1-p} = \beta_0 + \beta_1 x
$$

Logistic regression and odds ratio

▶ Odds for smokers

$$
\mathsf{Odds}_{X=1}=e^{\beta_0+\beta_1\cdot 1}
$$

▶ Odds for non-smokers

$$
\mathsf{Odds}_{X=0}=e^{\beta_0+\beta_1\cdot 0}
$$

▶ Odds ratio:

$$
OR = \frac{Odds_{X=1}}{Odds_{X=0}} = \frac{e^{\beta_0 + \beta_1}}{e^{\beta_0}} = e^{\beta_1}.
$$

▶ Logistic regression gives estimated odds ratio.

#### Logistic regression in R

- ▶ Dependent variable: LOW. Independent variable: SMK.
- $\triangleright$  We use the command  $\text{glm}(\ldots, \text{ family="binomial")}$ (glm for **generalized linear model**)
- $\triangleright$  Note that the dependent variable needs to be coded as  $0/1$  or be a factor variable.
- $\blacktriangleright$  Here, LOW is a character variable, which results in an error message. LOW needs to be transformed.

> glm(low ~ smk, data=birth, family="binomial") Error in eval(family\$initialize) : y values must be  $0 \le y \le 1$ 

#### Logistic regression in R

▶ We decide to make a new factor variable out of LOW. Be careful to make sure that normal birthweight bwt > 2500 is used as the reference category!

```
> birth$low.factor <- factor(birth$low.
                            levels = c("bwt > 2500", "bwt < = 2500"))> alm(low.factor ~ smk, data=birth, family="binomial")
Call: qlm(formula = low.factor \sim smk, family = "binomial", data = birth)Coefficients:
(Intercept) smksmoker
   -1.08710.7041
Degrees of Freedom: 188 Total (i.e. Null); 187 Residual
Null Deviance:
                   234.7
Residual Deviance: 229.8
                               AIC: 233.8
```
### Use the summary() function for more output

```
> fit <- alm(low.factor ~ smk. data=birth. family="binomial")
> summarv(fit)Call:qlm(formula = low.factor ~ smk, family = "binomial", data = birth)Devignce Residuals:
   Min
             10
                  Median
                               30
                                      Max
-1.0197 -0.7623 -0.7623 1.34381.6599
Coefficients:
           Estimate Std. Error z value Pr(>|z|)
(Intercept) -1.08710.2147 -5.062 4.14e-07 ***
smksmoker
             0.7041
                     0.3196 2.203 0.0276 *
Sianif. codes: 0 '***' 0.001 '**' 0.01 '*' 0.05 '.' 0.1 ' ' 1
(Dispersion parameter for binomial family taken to be 1)
   Null deviance: 234.67 on 188 degrees of freedom
Residual deviance: 229.80 on 187 degrees of freedom
AIC: 233.8
Number of Fisher Scoring iterations: 4
```
- ▶ The model:  $log(Odds) = \beta_0 + \beta_1 \cdot SMK$ ,
- $\blacktriangleright$  The first column gives the estimates of the regression  $\textsf{coefficients}, \ \hat\beta_0 = -1.087$  and  $\hat\beta_1 = 0.704,$
- $\blacktriangleright$  The second column gives their standard errors,  $\widehat{\mathsf{SE}}(\hat{\beta}_0) = 0.215$  and  $\widehat{\mathsf{SE}}(\hat{\beta}_1) = 0.320$ ,

▶ The odds ratio can also be computed from  $\hat{\beta}_1$  (and the Cls):

$$
\widehat{\text{OR}} = e^{\hat{\beta}_1} = e^{0.704} = 2.02,
$$

(and the same for the lower and upper bound of the 95% CI).

## For the odds ratio and its confidence interval, we exponentiate the output

▶ Odds ratios:

 $>$  exp(coef(fit)) (Intercept) smksmoker 0.3372093 2.0219436

 $\triangleright$  95% confidence intervals of the odds ratios:

```
> exp(confint(fit))
Waiting for profiling to be done...
               2.5 % 97.5 %
(Intercept) 0.2177709 0.5070199
smksmoker 1.0818724 3.8005817
```
Results for SMK:  $OR = 2.02, 95\% \text{ CI} = (1.08, 3.80), \text{ p-value}=0.028$ 

#### Additional explanatory variables

▶ Want to incorporate age into the regression model,

 $\blacktriangleright$  The new model:

$$
\log \frac{p}{1-p} = \beta_0 + \beta_1 \cdot \text{SMK} + \beta_2 \cdot \text{AGE}
$$

 $\blacktriangleright$  Now OR =  $e^{\beta_1}$  describes the effect of smoking on the risk of low birth weight, when adjusted for age

▶ Comparing two women with the same age, one is smoking and the other is not. The odds for the smoker is e *<sup>β</sup>*<sup>1</sup> times the odds for the non-smoker.

### R output

```
> fit <- alm(low.factor ~ smk + aae. data=birth. family="binomial")> summarv(fit)C<sub>0</sub>11alm(formula = low, factor ~ smk + aae, family = "binomial", data = birth)Devignce Residuals:
   Min
            10 Median
                             30
                                    Max
-1.1589 - 0.8668 - 0.74701.2821
                                  1.7925
Coefficients:
           Estimate Std. Error z value Pr(>|z|)
(Intercept) 0.06091
                               0.080
                                      0.9359
                   0.75732
age
          -0.04978 0.03197 -1.557 0.1195
---Sianif. codes: 0 '***' 0.001 '**' 0.01 '*' 0.05 '.' 0.1 ' ' 1
(Dispersion parameter for binomial family taken to be 1)
   Null deviance: 234.67 on 188 degrees of freedom
Residual deviance: 227.28 on 186 dearees of freedom
AIC: 233.28
Number of Fisher Scoring iterations: 4
```
### R output

```
> exp(coef(fit))(Intercept) smksmoker
                               aae
  1.0627985 1.9974047
                        0.9514394
> exp(confint(fit))
Waiting for profiling to be done...
               2.5 % 97.5 %
(Intercept) 0.2426549 4.780114
smksmoker 1.0641120 3.770397
           0.8918117 1.011394
age
```
- ▶ Note that OR for smoker vs non-smokers does not change much when we take age into account (from 2.022 to 1.997),
- **▶ Interpretation of**  $\beta_2$ **: Increasing age by 1 year corresponds to** multiplying the odds with the factor  $e^{\hat{\beta}_2}=0.951,$
- Age does not seem to have a significant effect,  $p = 0.119$ .

### OR for an increase in AGE by 5 years

- ▶ Often we are interested in estimating the change in the outcome for more than 1 year, so for example for  $c = 5$  years.
- ▶ Then we have:  $\widehat{OR} = e^{c \cdot \widehat{\beta}_i}$ , and the 95% CI is estimated as:

$$
\left(\exp(c\cdot \hat{\beta}_i - 1.96 \cdot c \cdot \widehat{\textsf{SE}}(\hat{\beta}_i)), \exp(c\cdot \hat{\beta}_i + 1.96 \cdot c \cdot \widehat{\textsf{SE}}(\hat{\beta}_i))\right)
$$

```
> exp(5 * coef(fit)["age"])aae
0.7796608
> exp(5 * confint(fit)["age",])
Waiting for profiling to be done...
    2.5 % 97.5 %
0.5641125 1.0582811
```
Results for increase in AGE by 5 years:  $OR = 0.78, 95\% \text{ CI} = (0.56, 1.06), \text{ p-value}=0.119$ 

Note: The p-value is the same as for increase by 1 year. The 95% CI of the OR includes 1, confirming no significance at the 5% level. Categorical variables with more than two levels

÷,

- $\triangleright$  Are included in the analysis with dummy variables
- $\triangleright$  Construct two dummy-variables to include ethnicity

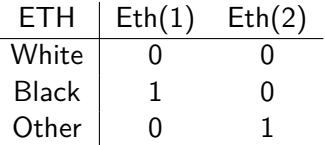

 $\triangleright$  A simple univariable model including only ethnicity is then:

$$
\log \frac{p}{1-p} = \beta_0 + \beta_1 \cdot \text{Eth}(1) + \beta_2 \cdot \text{Eth}(2)
$$

▶ A more complicated multivariable model:

$$
\log \frac{p}{1-p} = \beta_0 + \beta_1 \cdot \text{SMK} + \beta_2 \cdot \text{AGE} + \beta_3 \cdot \text{Eth}(1) + \beta_4 \cdot \text{Eth}(2)
$$

#### Dummy variables in R

▶ When using a variable with more than 2 categories, we need to decide which category should be the reference.

 $\blacktriangleright$  Here, we use "white", because it is the largest.

```
> table(birth$eth) #"white" is the largest category. Use it as reference.
black other white
   26
               96
> birth$eth.factor <- factor(birth$eth, levels=c("white","black","other"))
```
#### Dummy variables in R

- $\triangleright$  See R output on the next slides.
- $\blacktriangleright$  ETH becomes statistically significant in the model with AGE and SMK  $(p = 0.0193)$
- $\triangleright$  The adjusted odds ratios are  $\widehat{OR} = 2.75$  for black vs white and  $OR = 2.88$  for *other vs white*

```
> fit <- glm(low, factor ~ smk + age + eth, factor,data=birth. family="binomial")
> summary(fit)Call:glm(formula = low.factor ~ smk + age + eth.factor, family = "binomial",data = birth)Devignce Residuals:
   Min
             10 Median
                              30
                                     Max
-1.4211 - 0.9171 - 0.5687 1.3687
                                  2.0707
Coefficients:
               Estimate Std. Error z value Pr(\ge |z|)(Intercept) -1.00755
                          0.86166 - 1.169 0.24228smksmoker 1.10055 0.37195 2.959 0.00309 **
              -0.03488 0.03340 -1.044 0.29634
age
eth.factorblack 1.01141  0.49342  2.050  0.04039  *
eth.factorother 1.05673  0.40596  2.603  0.00924 **
---Sianif. codes: 0 '***' 0.001 '**' 0.01 '*' 0.05 '.' 0.1 ' ' 1
```
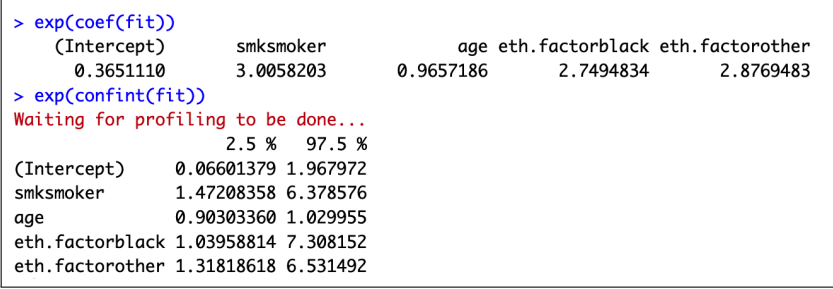

### ETH is a confounding variable

$$
\blacktriangleright \log(\text{Odds}) = \beta_0 + \beta_1 \cdot \text{SMK} + \beta_2 \cdot \text{AGE}
$$

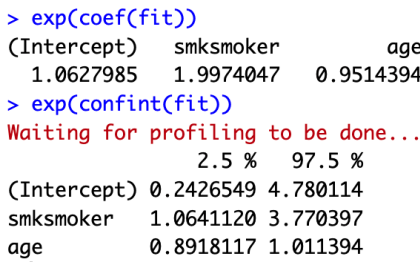

▶ the age-adjusted OR for SMK is 1.997...

 $▶ log(Odds) = β<sub>0</sub> + β<sub>1</sub> · SMK + β<sub>2</sub> · AGE + β<sub>3</sub> · Eth(1) + β<sub>4</sub> · Eth(2)$ 

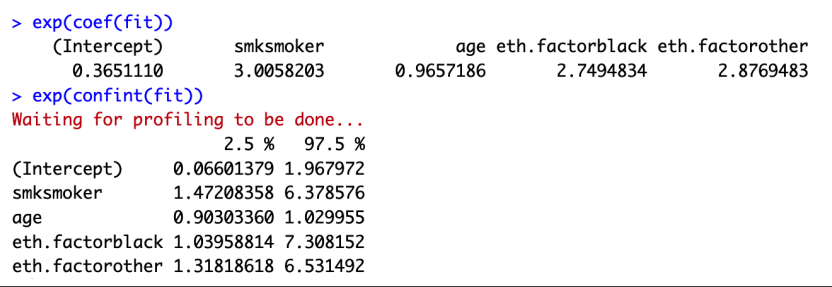

▶ ... but when we also adjust for ethnicity, it grows to 3.006!

▶ This phenomenon is called effect modification by a confounder.

## **Confounding**

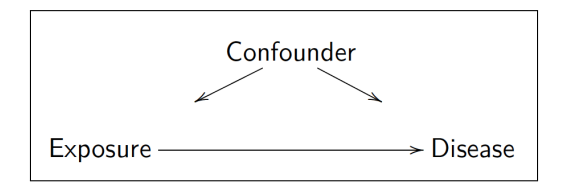

- $\blacktriangleright$  Ethnicity is likely to sum up other socio-economic factors, which are here not accounted for,
- $\triangleright$  and it can therefore lead to other smoking habits, but also different birth weight.
- $\triangleright$  We should adjust for this by including ethnicity in the regression model (mostly as a proxy for other socio-economic factors).

#### Example 2: Confounding variable

 $\blacktriangleright$  Folate supplementation and twin pregnancies (Vollset, Gjessing, et al, Epidemiology 2008),

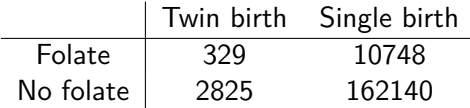

▶ Odds ratio:

$$
\text{OR} = \frac{329 \times 162140}{10748 \times 2825}
$$

▶ 95% Confidence interval: (1*.*57*,* 1*.*97)

#### IVF treatment is a confounder

$$
\frac{1}{1-p} = \beta_0 + \beta_1 \cdot \text{Folate}
$$

gives  $OR = 1.76$ ,

$$
\frac{1}{1-p} = \beta_0 + \beta_1 \cdot \text{Folate} + \beta_2 \cdot \text{Age} + \beta_4 \cdot \text{Parity}
$$
  
gives OR = 1.59, 95% CI (1.41,1.78).

$$
\frac{1}{1-p} = \beta_0 + \beta_1 \cdot \text{Folate} + \beta_2 \cdot \text{Age} + \beta_4 \cdot \text{Parity} + \beta_5 \cdot \text{IVF}
$$

gives  $OR = 1.04$ , 95% CI (.91,1.18). (The effect disappears!)

Effect modification and model misspecification

 $\triangleright$  Effect modification when adding a third variable changes the effect of exposure.

▶ Confounding variables and selection effects:

- $\triangleright$  Confounding variables yield spurious effects if you omit them.
- ▶ But some variables (colliders) yield spurious effects if you include them.
- $\blacktriangleright$  This makes it difficult/impossible to do automatic model selection procedures for estimating causal effects.
- ▶ Subject matter knowledge is crucial.

"Just overheard a woman buying cigarettes at the supermarket. She explained to the cashier that she read that smoking prevents you from a COVID-19 infection." (#epitwitter)

- ▶ In some studies, smoking seems to have a weak protective effect against COVID-19 infection/death.
- $\blacktriangleright$  This could be explained in several ways:
- 1. missing confounder (e.g. age, high-exposure occupation, *. . .*)
- 2. inclusion of a collider (e.g. chronic respiratory disease)
- 3. selection bias (see the lecture on epidemiological designs and concepts)

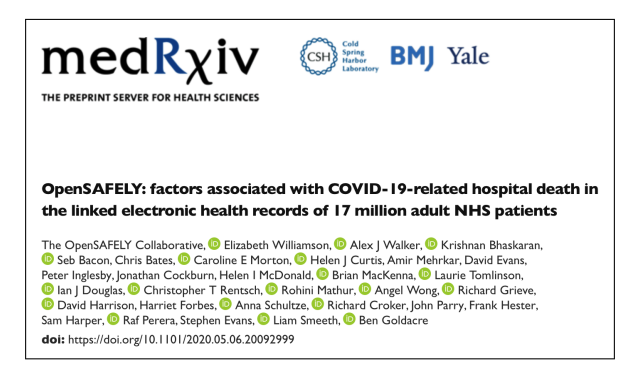

"[*. . .*] weak evidence of a slightly lower risk in current smokers (fully adjusted HRs 0.88, CI 0.79-0.99). In post-hoc analyses we added individual covariates to the model with age, sex and smoking to explore this further: the change in HR appeared to be largely driven by adjustment for chronic respiratory disease [*. . .*] and deprivation [*. . .*]."

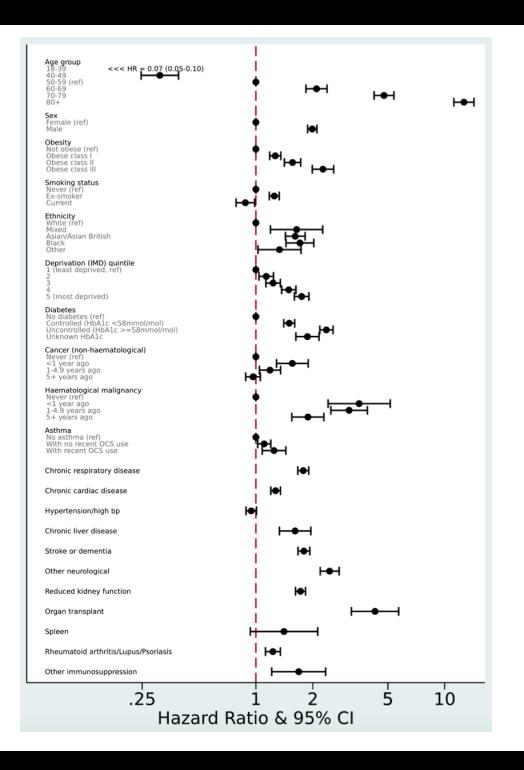

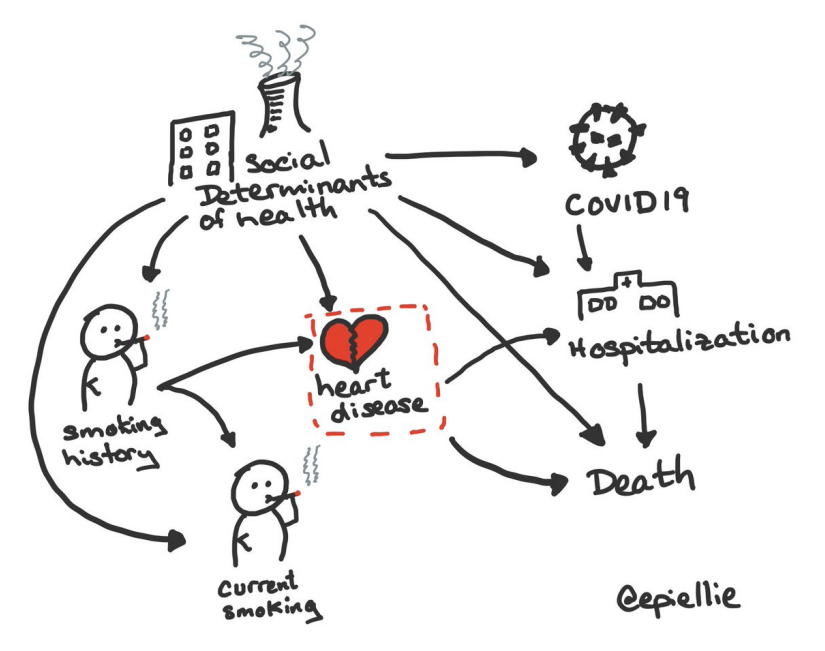

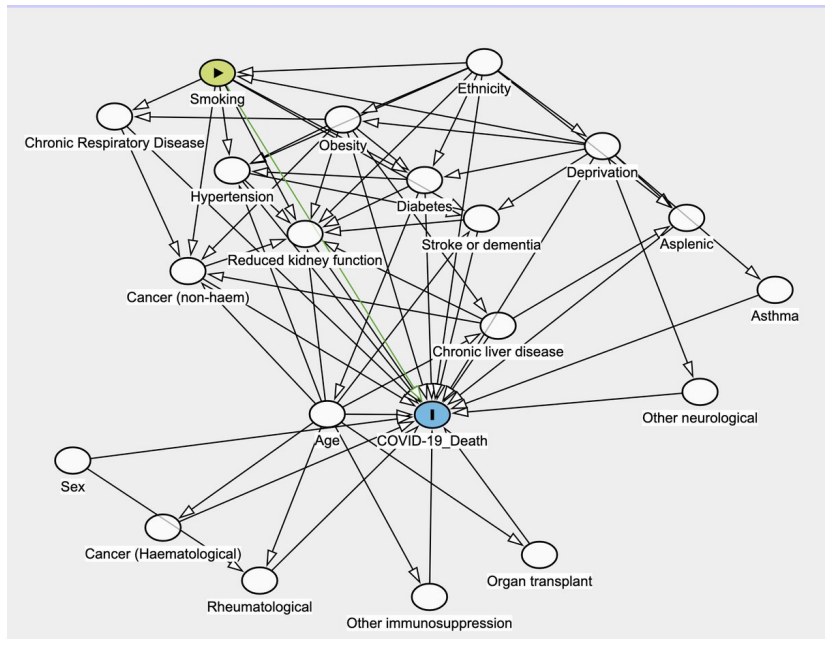

## Causal inference is difficult

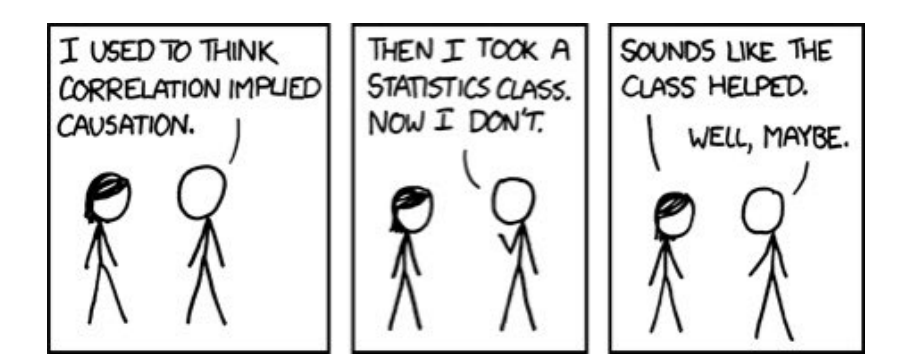

## Summary

#### Key words

- ▶ Dichotomous (binary) response variable
- ▶ Logit function
- ▶ OR, adjusted OR
- ▶ Dummy variables
- ▶ Confounders / (colliders)